# **Assembleia Legislativa do Estado de Sergipe**

# **ALESE**

Técnico Legislativo / Área – Apoio Técnico Administrativo

# **Volume I**

Edital Nº 01/2018 de Abertura de Inscrições

**JN071-A-2018**

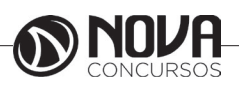

**DADOS DA OBRA**

**Título da obra:** Assembleia Legislativa do Estado de Sergipe

**Cargo:** Técnico Legislativo / Área – Apoio Técnico Administrativo

(Baseado no Edital Nº 01/2018 de Abertura de Inscrições)

### **Volume I**

- Língua Portuguesa
- Raciocínio Lógico-Matemático
	- Noções de Informática

## **Volume II**

- Noções de Direito Constitucional
- Noções de Direito Administrativo
	- Noções de Administração
- Legislação de Interesse Institucional

## **Gestão de Conteúdos**

Emanuela Amaral de Souza

## **Diagramação**

Elaine Cristina Igor de Oliveira Camila Lopes

## **Produção Editoral**

Suelen Domenica Pereira

**Capa** Joel Ferreira dos Santos

## **Editoração Eletrônica**

Marlene Moreno

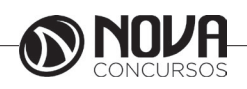

## **SUMÁRIO**

## **Língua Portuguesa**

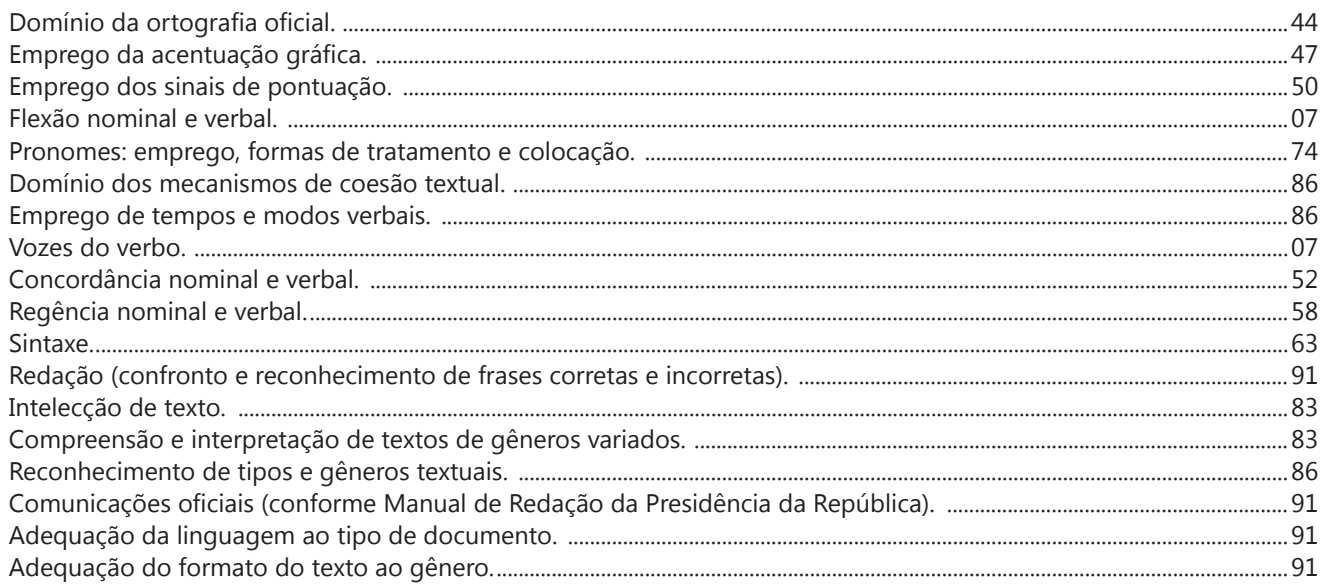

## **Raciocínio Lógico-Matemático**

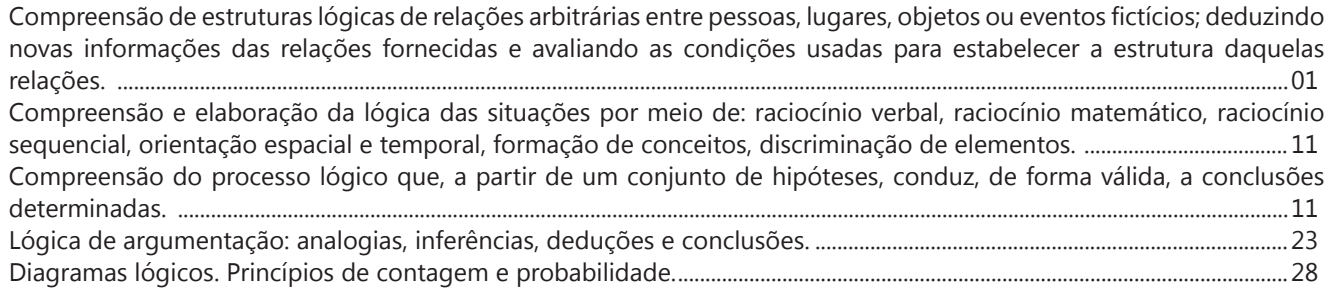

## **Noções de Informática**

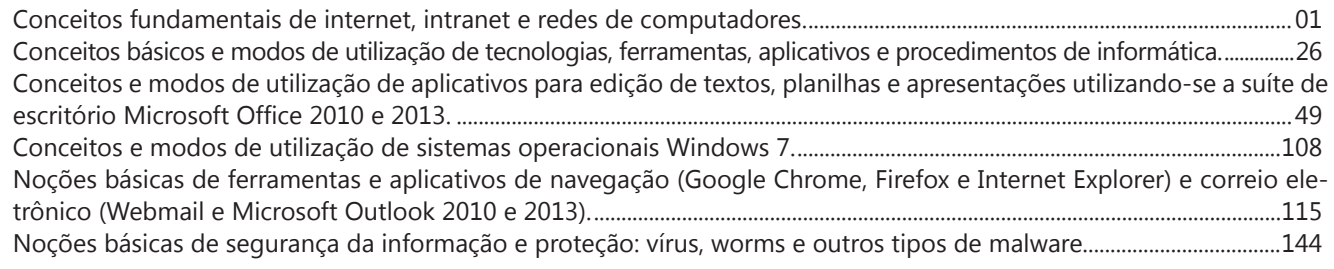

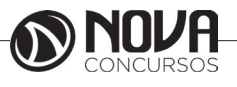

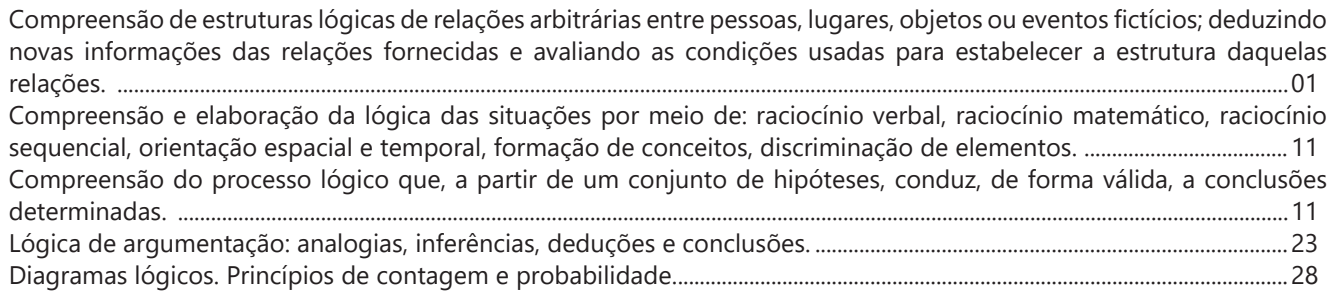

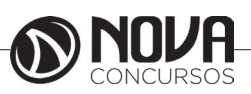

**COMPREENSÃO DE ESTRUTURAS LÓGICAS DE RELAÇÕES ARBITRÁRIAS ENTRE PESSOAS, LUGARES, OBJETOS OU EVENTOS FICTÍCIOS; DEDUZINDO NOVAS INFORMAÇÕES DAS RELAÇÕES FORNECIDAS E AVALIANDO AS CONDIÇÕES USADAS PARA ESTABELECER A ESTRUTURA DAQUELAS RELAÇÕES.**

#### **Estruturas lógicas**

#### **1. Proposição**

Proposição ou sentença é um termo utilizado para exprimir ideias, através de um conjunto de palavras ou símbolos. Este conjunto descreve o conteúdo dessa ideia.

São exemplos de **proposições**:

**p:** Pedro é médico.

**q:** 5 > 8

**r:** Luíza foi ao cinema ontem à noite.

#### **2. Princípios fundamentais da lógica**

**Princípio da Identidade: A é A.** Uma coisa é o que é. O que é, é; e o que não é, não é. Esta formulação remonta a Parménides de Eleia.

**Principio da não contradição**: Uma proposição não pode ser verdadeira e falsa, ao mesmo tempo.

**Principio do terceiro excluído**: Uma alternativa só pode ser verdadeira ou falsa.

#### **3. Valor lógico**

Considerando os princípios citados acima, uma proposição é classificada como verdadeira ou falsa.

Sendo assim o valor lógico será:

- a verdade (**V**), quando se trata de uma proposição verdadeira.

- a falsidade (**F**), quando se trata de uma proposição falsa.

#### **4. Conectivos lógicos**

Conectivos lógicos são palavras usadas para conectar as proposições formando novas sentenças.

Os principais conectivos lógicos são:

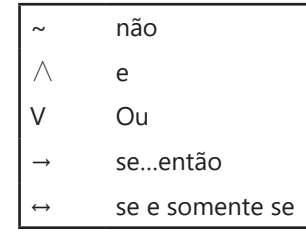

#### **5. Proposições simples e compostas**

As proposições simples são assim caracterizadas por apresentarem apenas uma ideia. São indicadas pelas letras minúsculas: p, q, r, s, t... As proposições compostas são assim caracterizadas por apresentarem mais de uma proposição conectadas pelos conectivos lógicos. São indicadas pelas letras maiúsculas: P, Q, R, S, T...

Obs: A notação Q(r, s, t), por exemplo, está indicando que a proposição composta Q é formada pelas proposições simples r, s e t.

#### *Exemplo*:

Proposições simples: p: Meu nome é Raissa q: São Paulo é a maior cidade brasileira r: 2+2=5 s: O número 9 é ímpar t: O número 13 é primo

#### Proposições compostas

P: O número 12 é divisível por 3 e 6 é o dobro de 12. Q: A raiz quadrada de 9 é 3 e 24 é múltiplo de 3. R(s, t): O número 9 é ímpar e o número 13 é primo.

#### **6. Tabela-Verdade**

A tabela-verdade é usada para determinar o valor lógico de uma proposição composta, sendo que os valores das proposições simples já são conhecidos. Pois o valor lógico da proposição composta depende do valor lógico da proposição simples.

A seguir vamos compreender como se constrói essas tabelas-verdade partindo da árvore das possibilidades dos valores lógicos das preposições simples, e mais adiante veremos como determinar o valor lógico de uma proposição composta.

#### **Proposição composta do tipo P(p, q)**

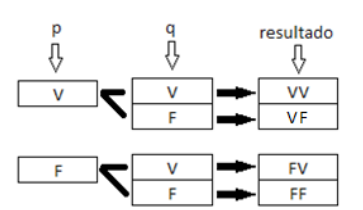

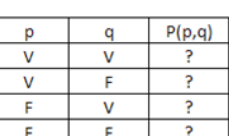

tabela verdade

#### **Proposição composta do tipo P(p, q, r)**

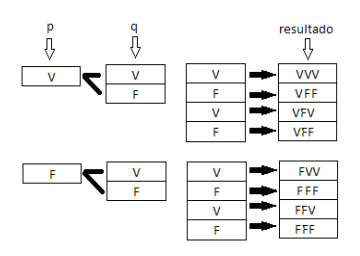

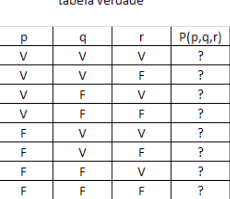

#### **Proposição composta do tipo P(p, q, r, s)**

A tabela-verdade possui  $2^4$  = 16 linhas e é formada igualmente as anteriores.

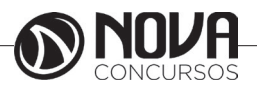

#### **Proposição composta do tipo P(p1, p2, p3,..., pn)**

A tabela-verdade possui 2n linhas e é formada igualmente as anteriores.

#### **7. O conectivo não e a negação**

O conectivo **não** e a **negação** de uma proposição **p** é outra proposição que tem como valor lógico **V** se p for falsa e **F** se p é verdadeira. O símbolo ~p (**não p**) representa a negação de **p** com a seguinte tabela-verdade:

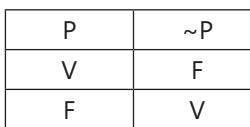

#### **Exemplo:**

p = 7 é ímpar

 $\nu$ p = 7 não é ímpar

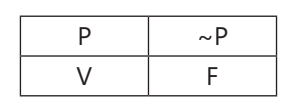

q = 24 é múltiplo de 5 ~q = 24 não é múltiplo de 5

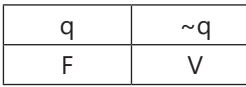

#### **8. O conectivo e e a conjunção**

O conectivo **e** e a **conjunção** de duas proposições **p** e **q** é outra proposição que tem como valor lógico **V** se p e q forem verdadeiras, e **F** em outros casos. O símbolo p Λ q (**p e q**) representa a conjunção, com a seguinte tabela-verdade:

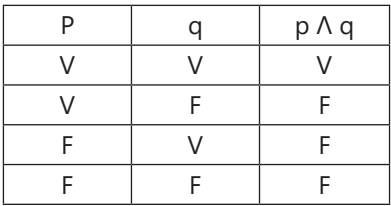

#### **Exemplo**

p = 2 é par q = o céu é rosa p **Λ** q = 2 é par **e** o céu é rosa

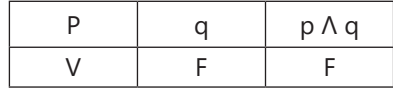

 $p = 9 < 6$  $q = 3$  é par p **Λ** q: 9 < 6 **e** 3 é par

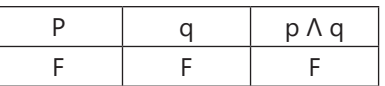

#### **9. O conectivo ou e a disjunção**

O conectivo **ou** e a **disjunção** de duas proposições **p** e **q** é outra proposição que tem como valor lógico **V** se alguma das proposições for verdadeira e **F** se as duas forem falsas. O símbolo p ∨ q (**p ou q**) representa a disjunção, com a seguinte tabela-verdade:

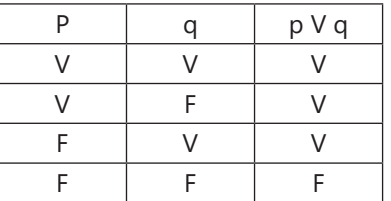

#### **Exemplo**:

 $p = 2$  é par q = o céu é rosa p **ν** q = 2 é par **ou** o céu é rosa

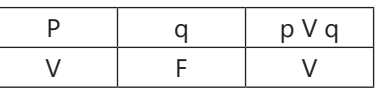

#### **10. O conectivo se… então… e a condicional**

A condicional se **p** então **q** é outra proposição que tem como valor lógico **F** se p é verdadeira e q é falsa. O símbolo  $p \rightarrow q$  representa a condicional, com a seguinte tabelaverdade:

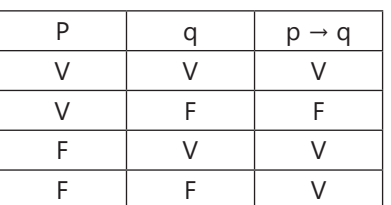

#### **Exemplo**:

 $P: 7 + 2 = 9$  $Q: 9 - 7 = 2$ p → q: **Se** 7 + 2 = 9 **então** 9 – 7 = 2

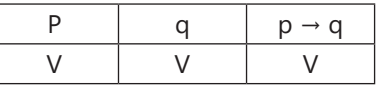

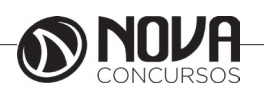

 $p = 7 + 5 < 4$ 

q = 2 é um número primo

p → q: **Se** 7 + 5 < 4 **então** 2 é um número primo.

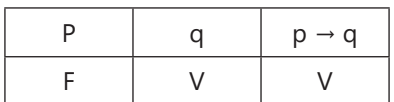

 $p = 24$  é múltiplo de 3 q = 3 é par

p → q: **Se** 24 é múltiplo de 3 **então** 3 é par.

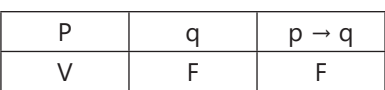

p = 25 é múltiplo de 2

 $q = 12 < 3$ 

p → q: **Se** 25 é múltiplo de 2 **então** 2 < 3.

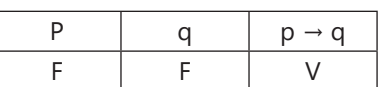

#### **11. O conectivo se e somente se e a bicondicional**

A bicondicional **p** se e somente se **q** é outra proposição que tem como valor lógico **V** se p e q forem ambas verdadeiras ou ambas falsas, e **F** nos outros casos.

O símbolo  $P \leftrightarrow Q$  representa a bicondicional, com a seguinte tabela-verdade:

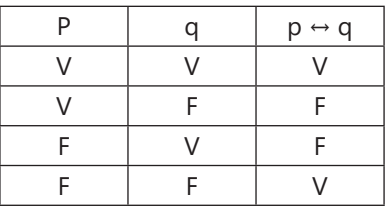

#### **Exemplo**

p = 24 é múltiplo de 3

 $q = 6$  é ímpar

P <sup>←</sup> q = 24 é múltiplo de 3 **se, e somente se,** 6 é ímpar.

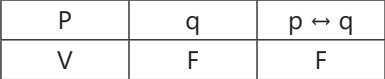

#### **12. Tabela-Verdade de uma proposição composta**

#### **Exemplo**

Veja como se procede a construção de uma tabela-verdade da proposição composta P(p, q) = ((p  $\lor$  q)  $\to$  ( $\sim$   $\rho$ ))  $\to$  (p  $\land$  q), onde p e q são duas proposições simples.

#### **Resolução**

Uma tabela-verdade de uma proposição do tipo  $P(p, q)$  possui  $2^4 = 4$  linhas, logo:

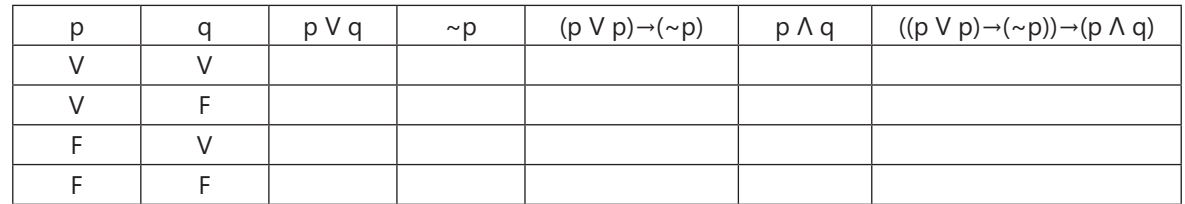

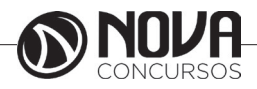

Agora veja passo a passo a determinação dos valores lógicos de P. **a)** Valores lógicos de p ν q

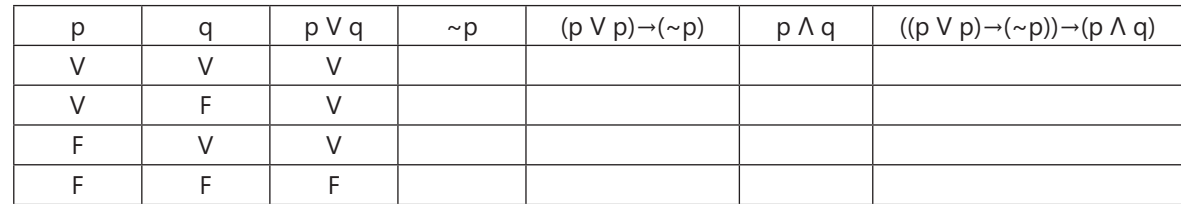

**b)** Valores lógicos de ~P

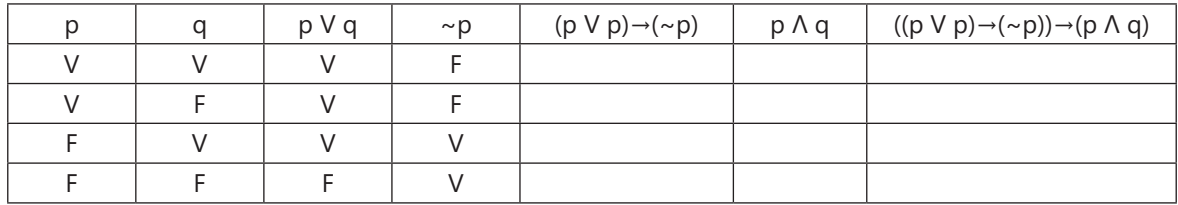

#### **c)** Valores lógicos de (p V p)→(~p)

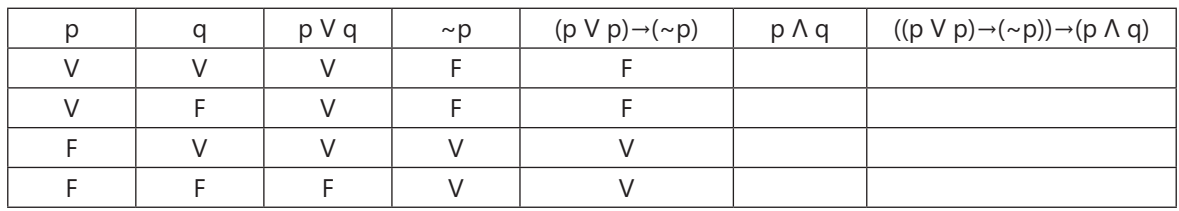

d) Valores lógicos de p Λ q

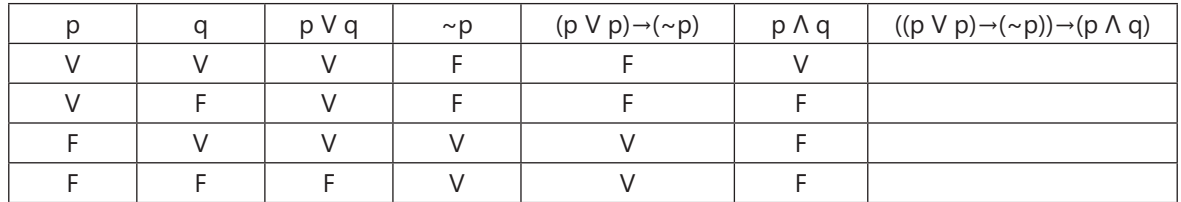

e) Valores lógicos de ((p V p)→(~p))→(p Λ q)

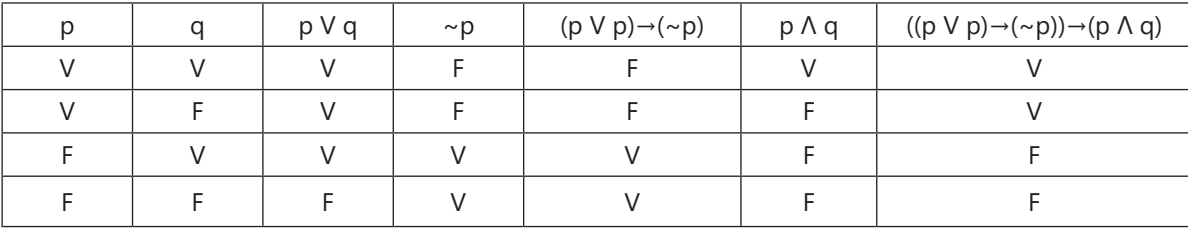

#### **13. Tautologia**

Uma proposição composta formada por duas ou mais proposições **p**, **q**, **r**, ... será dita uma **Tautologia** se ela for **sempre verdadeira**, independentemente dos valores lógicos das proposições **p**, **q**, **r**, ... que a compõem.

Exemplos:

• Gabriela passou no concurso do INSS **ou** Gabriela **não** passou no concurso do INSS

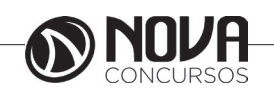

• **Não é verdade** que o professor Zambeli parece com o Zé gotinha **ou** o professor Zambeli parece com o Zé gotinha.

Ao invés de duas proposições, nos exemplos temos uma única proposição, afirmativa e negativa. Vamos entender isso melhor.

Exemplo:

Grêmio cai para segunda divisão **ou** o Grêmio **não** cai para segunda divisão

Vamos chamar a primeira proposição de "**p"** a segunda de "~**p**" e o conetivo de "V"

Assim podemos representar a "frase" acima da seguinte forma: **p V ~p**

#### Exemplo

A proposição **p** ∨ **(~p)** é uma tautologia, pois o seu valor lógico é sempre V, conforme a tabela-verdade.

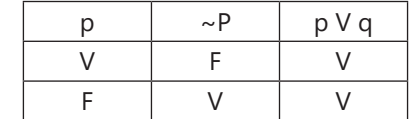

#### **Exemplo**

A proposição **(p Λ q)** → **(p q)** é uma tautologia, pois a última coluna da tabela-verdade só possui V.

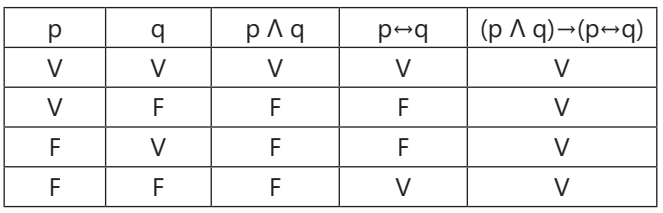

#### **14. Contradição**

Uma proposição composta formada por duas ou mais proposições **p**, **q**, **r**, ... será dita uma **contradição** se ela for **sempre falsa**, independentemente dos valores lógicos das proposições **p**, **q**, **r**, ... que a compõem

Exemplos:

• O Zorra total é uma porcaria **e** Zorra total **não** é uma porcaria

• Suelen mora em Petrópolis **e** Suelen **não** mora em Petrópolis

Ao invés de duas proposições, nos exemplos temos uma única proposição, afirmativa e negativa. Vamos entender isso melhor.

Exemplo:

Lula é o presidente do Brasil **e** Lula **não** é o presidente do Brasil

Vamos chamar a primeira proposição de "**p"** a segunda de "~**p**" e o conetivo de "^"

Assim podemos representar a "frase" acima da seguinte forma: **p ^ ~p**

#### **Exemplo**

A proposição **(p Λ q) Λ (p Λ q)** é uma contradição, pois o seu valor lógico é sempre F conforme a tabela-verdade. Que significa que uma proposição não pode ser falsa e verdadeira ao mesmo tempo, isto é, o princípio da não contradição.

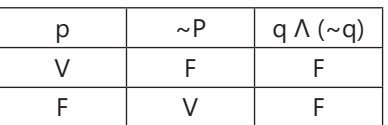

#### **15. Contingência**

Quando uma proposição não é tautológica nem contra válida, a chamamos de *contingência* ou *proposição contingente* ou *proposição indeterminada*.

A contingência ocorre quando há tanto valores V como F na última coluna da tabela-verdade de uma proposição. Exemplos: *P*∧*Q* , *P*∨*Q* , *P→Q* ...

#### 16. **Implicação lógica Definição**

A proposição **P** implica a proposição **Q**, quando a condicional **P** → **Q** for uma **tautologia**.

O símbolo P ⇒ Q (**P implica Q**) representa a implicação lógica.

#### **Diferenciação dos símbolos** → **e** ⇒

O símbolo → representa uma operação matemática entre as proposições **P** e **Q** que tem como resultado a proposição **P** → **Q**, com valor lógico **V** ou **F**.

O símbolo ⇒ representa a não ocorrência de **VF** na tabela-verdade de **P** → **Q**, ou ainda que o valor lógico da condicional **P** → **Q** será sempre **V**, ou então que **P** → **Q** é uma tautologia.

#### **Exemplo**

A tabela-verdade da condicional (p  $\land$  q)  $\rightarrow$  (p  $\leftrightarrow$  q) será:

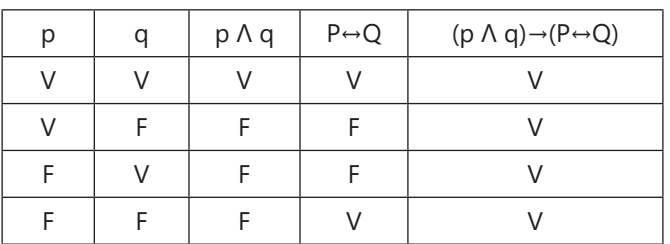

Portanto, **(p Λ q)** → **(p** ↔ **q)** é uma tautologia, por isso **(p Λ q)** ⇒ **(p** ↔**q)**

#### 17. **Equivalência lógica**

#### **Definição**

Há equivalência entre as proposições **P** e **Q** somente quando a bicondicional **P** ↔ **Q** for uma tautologia ou quando **P** e **Q** tiverem a mesma tabela-verdade. P ⇔ Q (**P é equivalente a Q**) é o símbolo que representa a equivalência lógica.

#### **Diferenciação dos símbolos** ↔ **e** ⇔

O símbolo ↔ representa uma operação entre as proposições **P** e **Q**, que tem como resultado uma nova proposição **P** ↔ **Q** com valor lógico **V** ou **F**.

O símbolo ⇔ representa a não ocorrência de **VF** e de **FV** na tabela-verdade **P** ↔ **Q**, ou ainda que o valor lógico de **P** ↔ **Q** é sempre **V**, ou então **P** ↔ **Q** é uma tautologia.

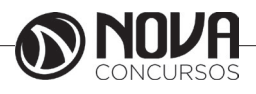

#### **Exemplo**

A tabela da bicondicional (p  $\rightarrow$  q)  $\leftrightarrow$  ( $\sim$ q  $\rightarrow$   $\sim$  p) será:

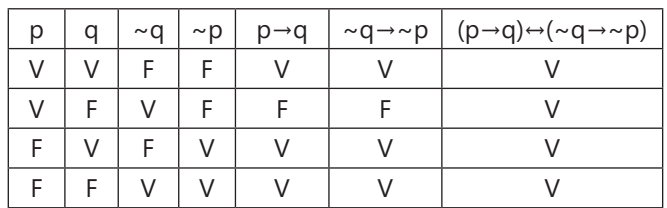

Portanto,  $p \rightarrow q$  é equivalente a  $\sim q \rightarrow \sim p$ , pois estas proposições possuem a mesma tabela-verdade ou a bicondicional ( $p \rightarrow q$ )  $\leftrightarrow$  ( $\sim$ q  $\rightarrow$   $\sim$ p) é uma tautologia.

Veja a representação:  $(p \rightarrow q) \Leftrightarrow (\sim q \rightarrow \sim p)$ 

#### **EQUIVALÊNCIAS LOGICAS NOTÁVEIS**

Dizemos que duas proposições são logicamente equivalentes (ou simplesmente equivalentes) quando os resultados de suas tabelas-verdade são idênticos.

Uma consequência prática da equivalência lógica é que ao trocar uma dada proposição por qualquer outra que lhe seja equivalente, estamos apenas mudando a maneira de dizê-la.

A equivalência lógica entre duas proposições, p e q, pode ser representada simbolicamente como: p q, ou simplesmente por p = q.

Começaremos com a descrição de algumas equivalências lógicas básicas.

#### **Equivalências Básicas**

**1. p e p = p**

Ex: André **é inocente e inocente** = André é inocente

**2. p ou p = p**

Ex: Ana foi ao cinema ou ao cinema = Ana foi ao cine-

**3. p e q = q e p**

Ex: O cavalo é forte e veloz = O cavalo é veloz e forte

#### **4. p ou q = q ou p**

Ex: O carro é branco ou azul = O carro é azul ou branco

**5.**  $\mathbf{p} \leftrightarrow \mathbf{q} = \mathbf{q} \leftrightarrow \mathbf{p}$ 

Ex: Amo se e somente se vivo = Vivo se e somente se amo.

#### **6. p ↔ q = (pq) e (qp)**

Ex: Amo se e somente se vivo = Se amo então vivo, e se vivo então amo

Para facilitar a memorização, veja a tabela abaixo:

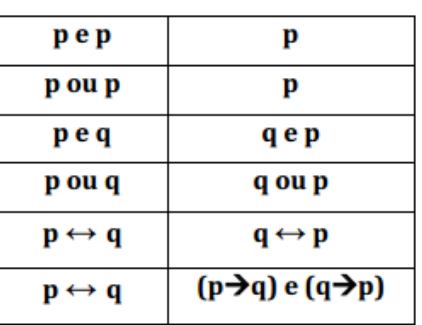

#### **Equivalências da Condicional**

As duas equivalências que se seguem são de fundamental importância. Estas equivalências podem ser verificadas, ou seja, demonstradas, por meio da comparação entre as tabelas-verdade. Fica como exercício para casa estas demonstrações. As equivalências da condicional são as seguintes:

1) Se p então q = Se não q então não p.

Ex: Se chove então me molho = Se não me molho então não chove

2) Se p então q = Não p ou q.

Ex: Se estudo então passo no concurso = Não estudo ou passo no concurso

Colocando estes resultados em uma tabela, para ajudar a memorização, teremos:

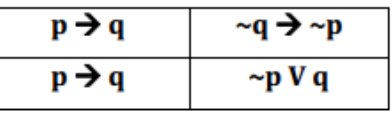

#### **Equivalências com o Símbolo da Negação**

Este tipo de equivalência já foi estudado. Trata-se, tão somente, das negações das proposições compostas! Lembremos:

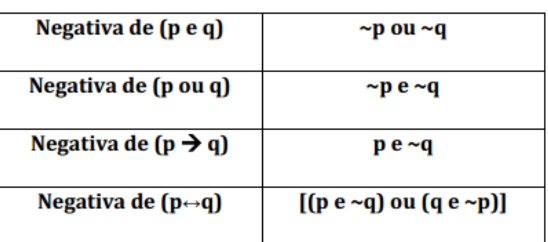

**É possível que surja alguma dúvida em relação** a última linha da tabela acima. Porém, basta lembrarmos do que foi aprendido:

 $p \leftrightarrow q = (pq) e (qp)$ 

(Obs: a BICONDICIONAL tem esse nome: porque equivale a duas condicionais!)

Para negar a bicondicional, teremos na verdade que negar a sua conjunção equivalente.

E para negar uma conjunção, já sabemos, nega-se as duas partes e troca-se o E por OU. Fica para casa a demonstração da negação da bicondicional. Ok?

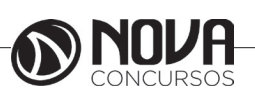

ma